acrogué, ömero 3 de 1951

Sr. José -- Perrater Aora.

Lav cuerido anivo:

Susongo que habrá recibido la carta que le escrití a Paris, en la que le ofrecia toda suarte de axeusas por li secidia calpable. Tendria eus volver a repetir la argumentación, pero entre todas las causas conridere Cd. que mi pereza tiene algo de invencible, y sepa que me he perjuileado seriamente más de una vez por no escricir a tiempo. Jin empargo, créane que es a Ud. a uno de los auigos a quieren aís encrito... I no es adultel cion, sino la pura verdad.

rara entumiastarlo a Ud. -eólo para soo- le contaré algunos cetalles de minvida pública y privada, como me pedía id. en alguna de sus cartas. Fero soloa a consición ie que haga 0d. lo pripio mucho más por estenso, pues pere e todo es su vida rida más Interesunte que la mía, en cujo trascurso no ocurre casi nada. En lo privado poco puedo aecirle. Los chicos crecen, a gún su deber, van al colegio y afortundamente aprueban que carace. Tere está muji bien y estudia un poco, lo cual me pone muy contento. Forque la "casa" -la propiedad, nejor dicho- tiene muchas exigencias y nos insume a ancos mucho tiempo. Le confesaré que le he tomado gusto a la jaráinería, y pierdo abunas tes ratos en ese Lonester; gero nada más que los que Le fijo metódicamento p ra no distruer tiempo que necesito para cosas nejores. For lo demás, trabajo mucho. Al vida pública no time grandes oxigoncias. Ia sabe dd. que viajo -cuando no satoj en vucuciones- a montevideo todas las semmas, j estoj alli dos dias, pero de quedan cuatro para mí, en mi casa, y cin ninguna otra obligación importante. En ese tiempo trabajo en mis cosas, y no estoy desconfore Dicto en .ontevideo Lista contemporánea, rilosofía de la mistoria y este año tendré también un semimario que han crempo a mi medida de nistoria de la cul tura para que hans lo que de me ocurra. Lo me puedo quejar, y las perspectivson aug buenas. Solo lamento la falta de libros en ambis mirgenes del riata,

que ne obliga a dibujur mis plumes en función se las posibilidades. El punto capital de caps plumes ca ai homo riorida, que ja empieza a llamarse Crigenes del en iritu lurgués. El ca. quiere que discut mos el enfoque, empezuré por mandarle una copia del sumario, pues de guotaria mucho que volvierames a lo que una lla o una vez "debate acreo". Al problema aon las fuentes, que les en cuntidades prodigiosas pers que no de moment nunca, mente de las que no puedo leer porque no exiten por aquí. Con todo tempo ya machisimo material. Ahora ha saidio un cheagito sobre pante g la crisia en Colombia, y prepars stres dos -quiza para Juacernos Americanos- nobre los acvimientos sociales de los aiglos XIV , XV, son materiales que tempo que indugar pero que no usaré en el tratajo sino analizando sa significado en compunto. En febrer empezoró a poner en orden otro irmginatio para leer en la Academia inetrmació nal de aist delas ciencias (grago arg.) sobre el empirismo y el conocidiento ue la realidad social en la taja Edad Ledia, como signo nel espiritu turguós. la ve Ud. que la ocupo le mis comes. I en cunnto a los inenles de la romanidad, para el cual tengo un par de alles de fichas en acecho, espero encontrar un grupo en el nuevo seminario de Lont. para ponerlo en mevimiento y quizá me shime a ocuparme de él liguna vez. Pero acaso lo que más le interese sea una teoría de la hist. de la cultura en que trabajo hace un par de años. Hece sitaria un año de lecturas para atreverme a soltarlo, pero entretanto acumulo observiciones y tengo grandes esperanzas en ese planteo, que ne parece ori-. inal j promicorio.

0.101.11.40

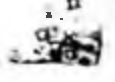

## **EDITORIAL LOBADA, S. A.**

Sólo me quedaría or agregar que he termin do un tomito para la mastral, que titulo De Meródoto a Polibio, sobre la historiografía griega. Pero creo que sera el último de los libros de encargo, pues resuelto el problema coonómico, no quiero dictraer tiempo en cosas secundarias.

Creo que no se podrá quejar agara de falta de noticias. Sabe Ud. de ni tant como yo, porque de todos lo demás yo no se casi nuda excepto que carece de i... portancia. El curso de las cosas me clasifica cada vez más como un animal intelectual, acaso más animal de lo que deseara. Una sola cosa me conmueve, y es la de poder hacer un viaje a Europa a fines de cate año, ai de puede. A ese fin voy a valerme de la circunstancia de haber recibido la invitación -que debo a sú recuerdo- para presentarle a la beca de varneggie. Lo lo haré, pero pianso escribir a moe a ver si hay makera de que alguna fundación ne proves de una bolca de viaje para conpletar una parte dela investigación en que ando, que supone un conocialento directo de la cultura mediterranea (aragón y Catali Wa, Frovenza y Languedoc, Sicilia y Lapoles, con prolongación a roscana y Borgoña y Países Eajos. La se imaginará Ca. por donce voy. Itenso en "otra" Edad! media que hace irrupción en el teno de la que le tiene por ortodoxa y provoca la crisis. Todo esto requiere ver paisaje, pintura, escultura, agruitectura, y revisar algunas fuentes que por aquí no encuentro, rero sin else auxilio el viaje, como se imaginará, es inversaimil. Aprovecharé la circunatuncia de ser miestro de una hediaesal Academie of America (Cambridge) para ver si me socorren.

De touos los informes que me du Cú. sobre su lubor, le impresiona mucho su prescupación por el entido de la historia. La opaparto, pero assoabro que es un toma que escapa a il competencia. Le guataria poder hicor pié, , espero que me sirva su pu to le partiia. Si en algo le pueso ler útil, jo le pondria a trabajar en alguna cosa que ou. Le indicara.

Dema moticias sugas, y sobre todo, no le enoje condigo ai soy poco diliger. te en contestarle. Lo recuerdo con el cariño de un viejo anigo, y con la certidumbre j el pesar de que podríamos serlo aux mas si no nos separaran tantan millas. Tarde o temprano he de contestarle, porque no dejo de considerarlo siempro entre los mejores que tengo, y uno de los que tienen condigo mayores afinidudes.

Trasmitale a Renée nuestros mejores saludos, y atrazos a paímito. Iero le envía un cordialísimo saludo y yo le envío un gran abrazo fruternal.

Manuer

 $96 - m - 51$ 

## VIA ABREA

## ALSINA 1121-BUSKOS AIRES

En cuanto a las cosas que Ud. ha publicado por aquí en los últimos ticapos -Realidas, Sur- he leias algunas, no todas. Se imaginará que aólo con un extremudo egoinmo en materia de lecturna puedo seguir trabajan do en mis temus a pesar de la vida umbulatoria que hago. Pero así como contesto sua cartas con sentimiento de culpa, le prometo leerlò todo en cuanto pase los apurones en que estoy ahors, con motivo de laimauguració de los cursos y de un par de seminarios que he iniciado con gran entusiasmo.

De la vida privada, poco. Los chicos están bien. La mayor ha entrado ya al cohegio secundario y el menor ha empezado a ir al colegio. Tere está muy bien, y comienza a tranquilizarse y puede volver a sus abandonadas aficiones, de las que lo alejaron los cuidados domesticos. Imagin mos que el Jaimitó según la peculiar entonación de Renée debe estar he cho ja un ciudadano norteamericano con todas las de la ley, excepto la  $1<sub>3</sub>$  aeca.

?Donde nos veremos? Tuizá pueda un día ir por allí, o pueda Ud. veni De todos modos, tenga la absoluta seguridad de que no volverá a transcu rrir tanto plazo sin que tenga noticias aías.

Les mandamos muchos abrazos para todos, j espero que Tere le escrita a su aujer. Io le envio uno vigoroso , con abundante palaoteo, que entr los latinos es aigno inequívoco de verdadera , cordial amitad.

Asnuel

 $29 - 11 - 50$